# CS 261 Spring 2024

Mike Lam, Professor

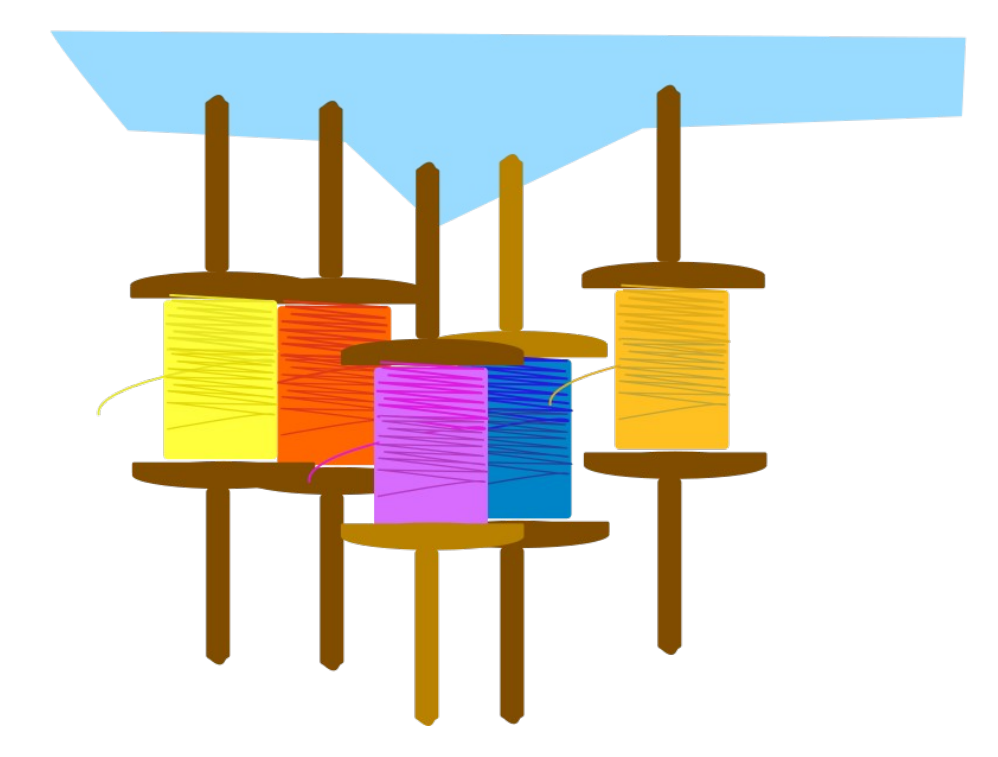

#### Threads

# Parallel computing

- Goal: concurrent or parallel computing
	- Take advantage of multiple hardware units to solve multiple problems simultaneously
- Motivations:
	- Maintain high utilization during slow I/O downtime
	- Maintain UI responsiveness during computation
	- Respond simultaneously to multiple realtime events
	- Split up a large problem and solve sub-pieces concurrently to achieve faster time-to-solution (strong scaling)
	- Solve larger problems by adding more hardware (weak scaling)

# Parallel computing

- Process: currently-executing program
	- Private code and state (e.g., PC, stack and registers)
	- Private address space
- Thread: unit of execution or logical flow
	- Exists within the context of a single process
	- Shares code/data/heap/files w/ other threads
	- Keeps private PC, stack, and registers
		- Stacks are technically shared, but harder to access
		- (For our purposes, consider thread stacks to be private)

## **Threads**

- One main thread for each process
	- Can create multiple peer threads

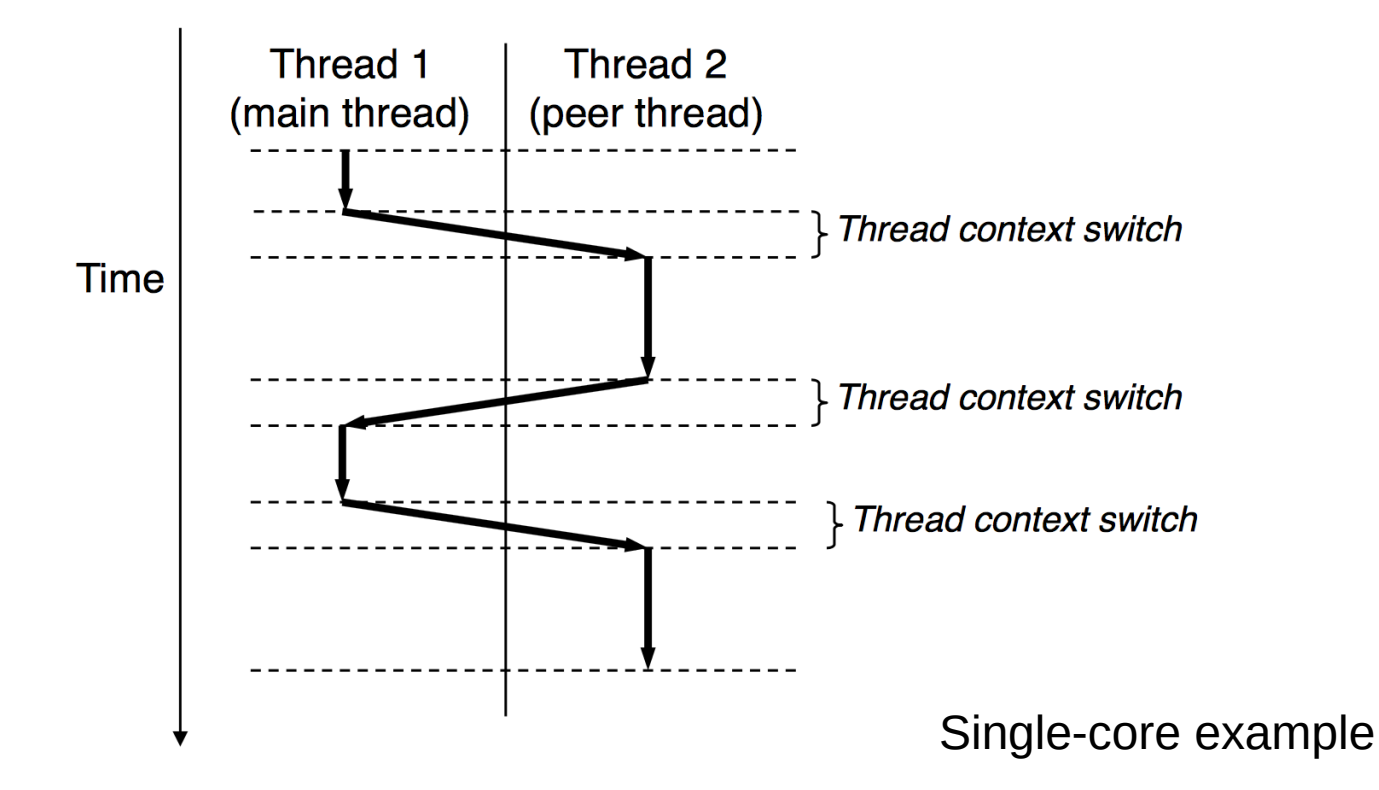

## POSIX threads

 $\cdot$  Pthreads – POSIX standard interface for threads in C

- Not part of the standard library
	- Requires "-lpthread" flag during linking
- pthread\_create: spawn a new child thread
	- pthread t struct for storing thread info
	- attributes (or NULL)
	- thread work routine (function pointer)
	- thread work routine parameter (void\*, can be NULL)
- pthread\_self: get current thread ID
- pthread\_exit: terminate current thread
	- can also terminate implicitly by returning from the thread routine
- pthread\_join: wait for another thread to terminate
	- requires a pthread\_t to wait for

## Threading example

```
#include <stdio.h>
#include <pthread.h>
void* work (void* arg)
{
     printf("Hello from work routine!\n");
     return NULL;
}
int main ()
{
     printf("Spawning single child ...\n");
     pthread_t child;
    pthread create(&child, NULL, work, NULL);
     pthread_join(child, NULL);
     printf("Done!\n");
     return 0;
}
```
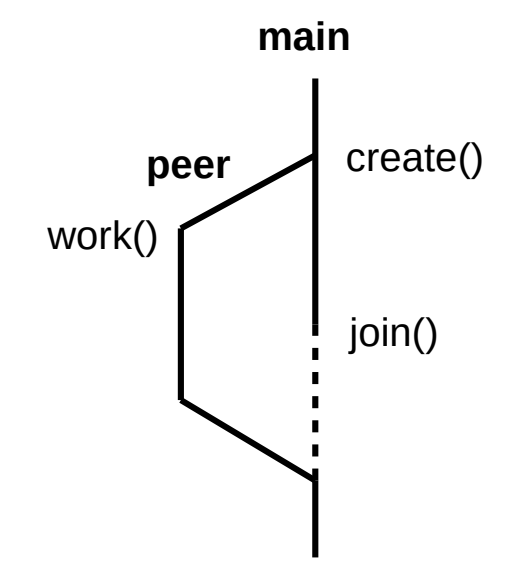

# Shared memory

- Global variables (shared, single static copy)
	- Often used for communication between threads
	- Requires careful coordination
- Local "automatic" variables (multiple copies, one on each stack)
	- Technically still shared if in memory, but harder to access
	- Not shared if cached in register
	- Safer to assume they're private; this is conventional
- Local static variables (shared, single static copy)
	- Similar to global variables but with reduced scope
- **Heap**-allocated variables (shared, dynamic)
	- Requires coordination if threads share pointers to same memory

## Issues with shared memory

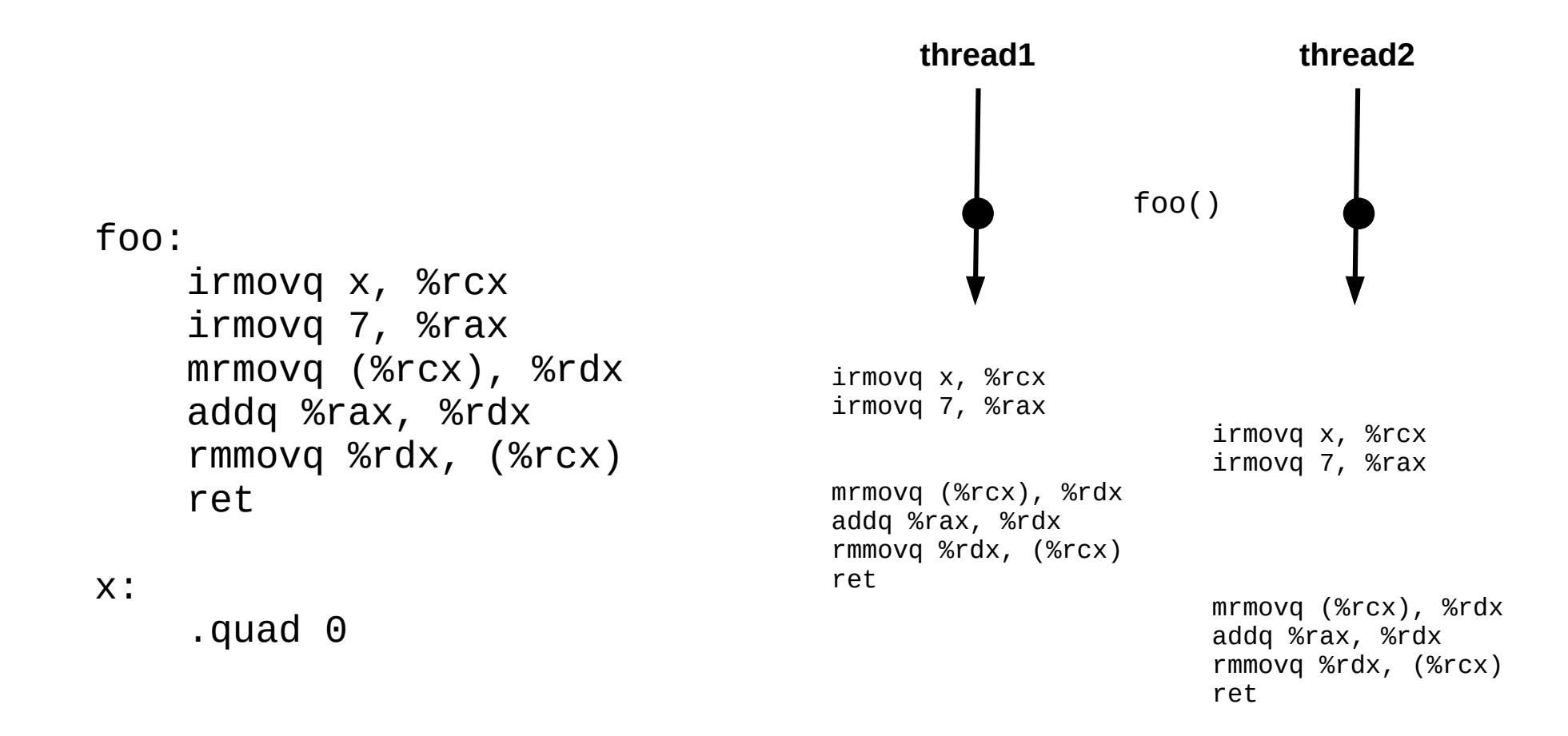

#### **This interleaving is ok.**

## Issues with shared memory

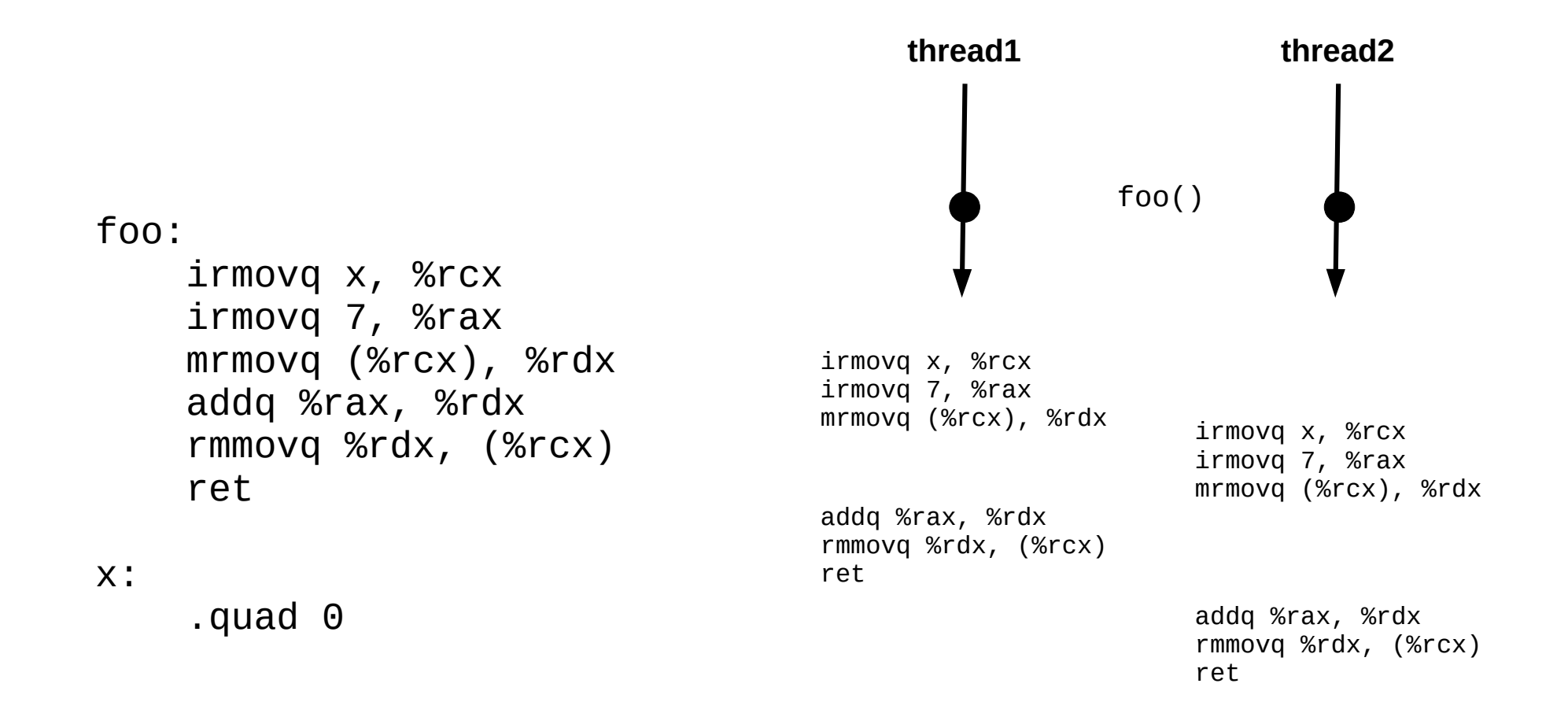

#### **This one is not!**

## Issues with shared memory

- A program is non-deterministic when it can produce different outputs given the same inputs
- A data race occurs when correct output relies on a particular ordering during execution
- Deadlock occurs when threads or processes are blocked waiting on a condition that will never happen

## Mutual exclusion

- Fixing a data race requires some form of mutual exclusion
	- Only one thread at a time should update shared memory
	- $-$  In Pthreads, this can be accomplished using either a mutex or a semaphore (more details in CS 361)
	- However, these mechanisms introduce overhead!
		- Threads must perform additional checks before updating memory
		- Some threads may have to pause and wait before they may continue
	- If not implemented carefully, the additional overhead may defeat the purpose of using multiple threads
		- Theme: Systems design requires tradeoffs
		- Theme: Details matter (a LOT!)
	- Efficient parallel and distributed computing can be very difficult

## Automatic parallelism

- Wouldn't it be great if the compiler could automatically parallelize our programs?
	- This is a HARD problem
	- In some cases, it is (kind of) possible
	- Approach #1: code annotations in existing language
		- Example: OpenMP (CS 450, **CS 470**)
	- Approach #2: new language designed for parallelism
		- Example: HPF and Chapel (CS 430, CS 470)

```
 int a[100];
 #pragma omp parallel for
 for (int i=0; i < 100; i++)
    a[i] = i'i:
                                      var a: [100] int;
                                      forall i in 0..100 do
                                         a[i] = i'i;
```
**OpenMP example Chapel example**

### Processes vs. threads

- Process: currently-executing program
	- Private code and state (PC, stack, data, heap)
	- Created via system call (fork); parent and child continue from call site
	- **Private address space** not shared w/ other processes
	- Advantages: isolation, safety, and mutual exclusion
- Thread: unit of execution or logical flow
	- Private PC, registers, condition codes, and stack
	- Created via library call (pthread\_create); child runs separate routine
	- **Shared address space** w/ other threads
	- Advantages: faster context switching, more shared resources

# History of parallel systems

- Uniprogramming / batch (1950s) **CS 261**
	- One process at a time w/ complete control of CPU
	- Minimal OS (mostly for launching programs)
- Multiprogramming / multitasking / time sharing (1960s) CS 261, **CS 450**
	- Multiple processes taking turns on a single CPU
	- Increased utilization, lower response time
	- OS handles scheduling and context switching
- (Symmetric) multiprocessing (1970s) **CS 361**, CS 450, CS 470
	- Multiple processes share multiple CPUs or cores
	- Increased throughput, increased parallelism
	- OS handles scheduling, context switching, and communication
- Distributed processing (1980s and onward) CS 361, **CS 470**
	- Multiple processes share multiple computers
	- Massive scaling; OS no longer sufficient (other middleware required)

## CS 261 Conclusion

- I hope you had a challenging but rewarding semester
	- Review the course objectives how did we do?
	- Be proud of your progress this semester!
- Good luck with the rest of your systems sequence!
	- I hope something we've covered this semester piqued your interest and that you will pursue that with your advanced systems elective
	- Perhaps I will see you again in CS 432 or CS 470!

#### return EXIT\_SUCCESS;